# **EXPLORING PSS SACE DATA**

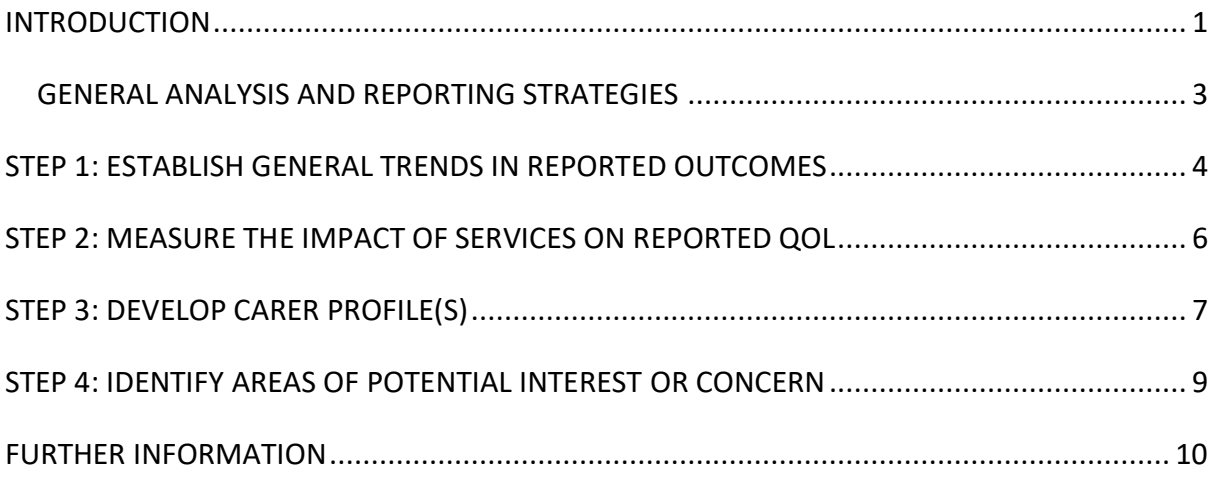

# <span id="page-0-0"></span>**INTRODUCTION**

-

The Carers' survey (PSS SACE) produces robust data that can be used to inform local performance and service improvements, but navigating and making sense of the dataset can be challenging, particularly if the information needs of decision-makers within your organisation (i.e. potential 'consumers' of survey data) are not known.

Rather than spending considerable time exploring and describing the entire PSS SACE dataset, 1 you may find it more useful to focus your initial analysis on extracting and summarising the key features. The key features of potential interest and relevance to LA decision-makers are summarised in the table below, and can serve as a starting point for further analysis.

#### **Table 1: overview of exploratory analysis strategy and relevant tools**

| <b>Key features</b>      | <b>Analysis strategy</b> | What you will need                |
|--------------------------|--------------------------|-----------------------------------|
| <b>General trends in</b> | Review and compare ASCOF | Validated NHS Digital data return |
| reported outcomes        | scores.                  | and Carer QOL tools               |

<sup>&</sup>lt;sup>1</sup> A common analysis and reporting strategy noted during earlier research activities.

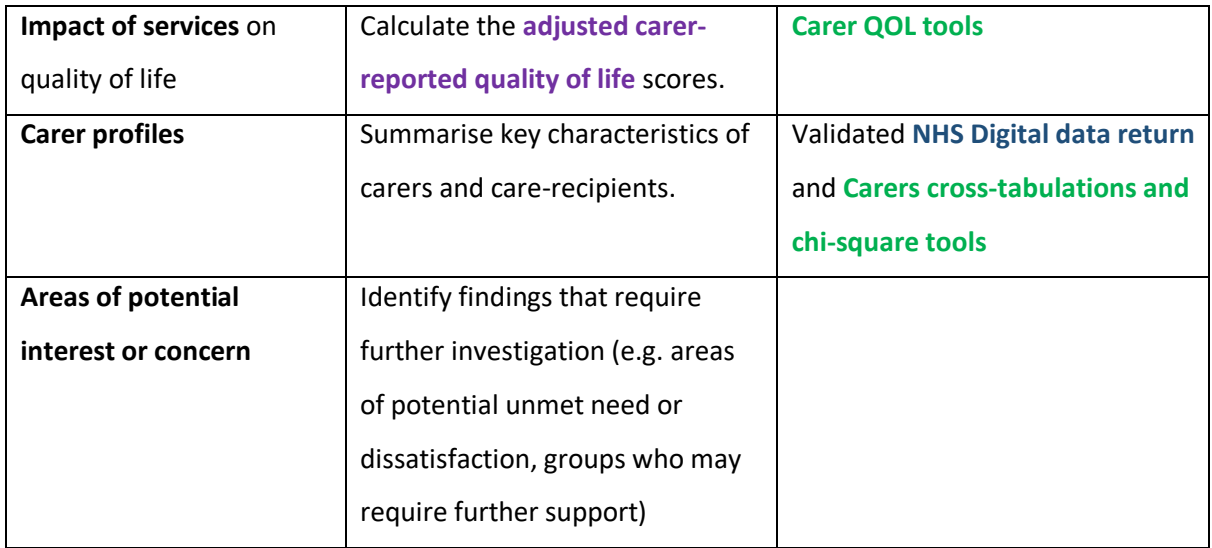

Tools highlighted in **green** are included in the MAX toolkit.

This summary has been developed in response to the issues and information needs noted during our earlier research and consultations with local authority (LA) staff and to more recent requests from existing toolkit users, and provides suggestions on how you might like to explore your PSS SACE dataset. Recommended analysis and reporting practice are briefly summarised where relevant, and further guidance is provided in the MAX toolkit.

### **Recommended strategy**

 $\Omega$ 

The **NHS Digital data return** automatically calculates the descriptives for the individual PSS SACE variables and the ASCOF scores [see the **validations tables tab** and **ASCOF measures tabs**] and can serve as a useful starting point for your analysis. The data can also be used to produce tables and charts for your analysis reports.

#### <span id="page-2-0"></span>**GENERAL ANALYSIS AND REPORTING STRATEGIES**

The following strategies are drawn from recommended analysis and reporting practice, and also from feedback from survey report-recipients (e.g. managers, commissioners) and may help you to focus your initial explorations of your PSS SACE dataset.

#### **Explore general trends and develop research questions before establishing a plan for**

**further analysis**. Analysis should be guided by research questions – in this instance, the questions and information needs of LA decision-makers that can be fulfilled with PSS SACE analysis findings. For example, *Are any of our carers reporting unmet needs?* If you have been unable to identify the local information needs in your organisation, you can use the questions posed in this guide to explore general trends.

**It is not necessary to analyse and summarise the entire dataset**. 2 Instead, focus descriptive analysis on key questions or areas of potential interest. Your overall aim should be to produce a concise summary of analysis finding so try to limit your descriptives overview, if produced, to 3-4 pages if possible (the data from validations table tab and any other potentially useful information, if required, can be included in appendices of reports or as a link in main body of the report).

#### When **writing reports**:

-

- Consider using bullet-point statements, rather than full sentences, and include both percentages and frequencies (e.g. XX% [N]).
- Only use summary tables, cross-tabulation tables and data visualisations where necessary, and take care to select the most appropriate method of communication (see Table 2)
- Ensure tables and charts are designed well (e.g. provide all the necessary information, use full scales to avoid distorting data).

<sup>&</sup>lt;sup>2</sup> Report-recipients (e.g. managers, commissioners) often expressed dissatisfaction with lengthy PSS SACE reports of descriptives during earlier interviews and a preference for concise summaries of analysis findings that could be used to inform their decision-making. See the **creating engaging reports of analysis findings presentation**, available in the reporting element of the MAX toolkit, for further information.

#### **Table 2: selecting the most appropriate method for communicating data**

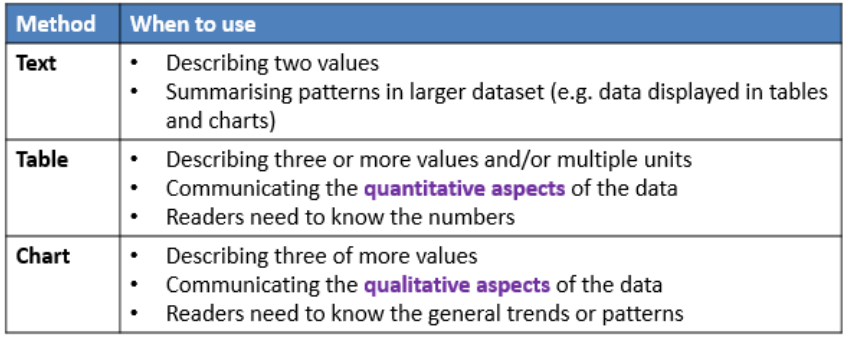

Key source: Ehrenberg (1978)

### <span id="page-3-0"></span>**STEP 1: ESTABLISH GENERAL TRENDS IN REPORTED OUTCOMES**

**What you will need:** your validated **NHS Digital data return** and, if you would like to include visual summaries of the carer-reported quality of life scores, the **Carer QOL tools.** These can be downloaded [here,](https://www.maxproject.org.uk/max-toolkit/zdtgh1974/scrqol-and-carer-qol/) along with step by step instructions and an accompanying presentation.

General trends in reported outcomes can be established using **Adult Social Care Outcomes Framework (ASCOF)** scores. These scores are traditionally used to explore **organisational performance** (e.g. *'how are we doing compared to our previous performance, our comparator LAs and the national average?'*) but, with further analysis, can also be used to guide **service improvement**. 3

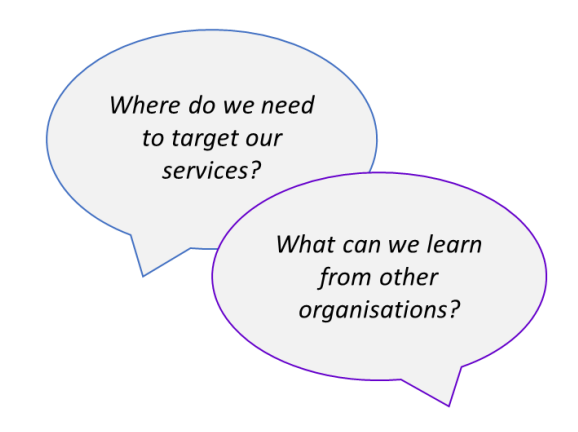

ASCOF scores are automatically calculated in the **NHS Digital data return** and the **Carer QOL tool** (which also includes visual summaries), and can therefore be quickly extracted and summarised in survey analysis reports.

-

<sup>&</sup>lt;sup>3</sup> Further analysis will be covered in a separate guide.

#### **Recommended reporting strategy**

 $Q$ 

LA decision-makers are very interested in these scores and therefore need to know the numbers. First, plot your ASCOF comparisons in tables and use colour, shading or directional arrows to highlight variations in data and scores of particular interest. These tables can be supplemented by well-designed charts when you want to demonstrate the overall tends(s) in the data.

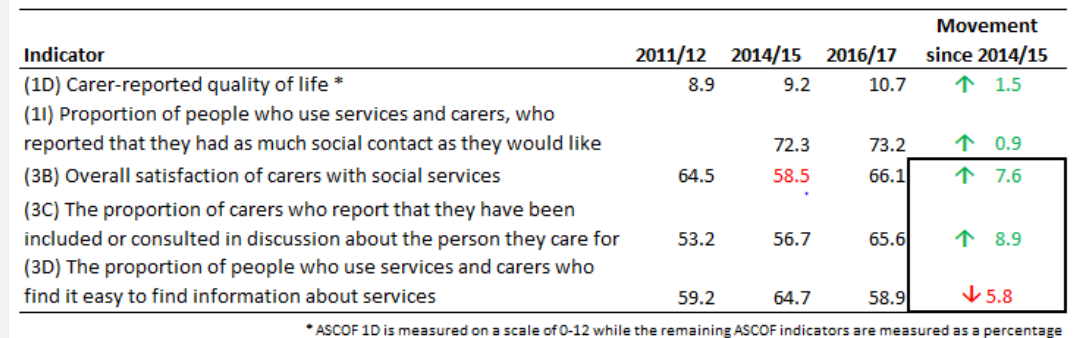

ASCOF 1D is measured on a different scale from the other ASCOF domains.<sup>4</sup> You may therefore want to add a footnote to tables and create separate visual displays to avoid confusion.

Data tables can be supplemented by well-designed charts when you want to demonstrate the overall trends(s) in the data. See the **[MAX REPORTING GUIDE](http://www.maxproject.org.uk/download/2678/)** and **[MAX](http://www.maxproject.org.uk/download/4730/)  [SUPPLEMENTARY REPORTING GUIDE](http://www.maxproject.org.uk/download/4730/)** for further guidance.

<u>.</u>

 $4$  ASCOF 1D is measured on a scale ranging from  $0 - 12$  while the other ASCOF domains are measured as a percentage of the respondents that indicate that their needs are fully met.

### **ACTIONS**

# **1. Summarise current scores and compare with those from previous surveys (within LA) [internal benchmarking]**

- Remember to check whether any changes to the sample frame or data return between data collections will affect the comparability of scores. Please refer to the survey guidance provided by NHS Digital and your own records.
- Highlight or make note of areas of marked changes
- **2. Compare current scores with those from comparator LAs and national average [external benchmarking]**
	- Remember, differences in reported outcomes can be (partially) attributed to differences in the carer and/or cared-for-person populations [see Step 2].
	- Highlight or make note of areas of marked differences.

#### **3. Summarise the survey variables underlying ASCOF scores by level of need**

- The Carer QOL tool automatically calculates the descriptives of the variables underlying the ASCOF scores and generates visual summaries of ASCOF 1D. These can be copied and pasted directly into summary reports.
- Highlight or make notes of areas of potential interest or concern.

While ASCOF scores may not appear to change much between data collections and/or between organisations, **further analysis** is needed to establish whether there are marked differences and/or fluctuations in the outcomes reported by particular carer-groups [see Step 4].

### <span id="page-5-0"></span>**STEP 2: MEASURE THE IMPACT OF SERVICES ON REPORTED QOL**

**What you will need:** The **Carer QOL tools**, which can be downloaded [here,](https://www.maxproject.org.uk/max-toolkit/zdtgh1974/scrqol-and-carer-qol/) along with step by step instructions and an accompanying presentation.

LA decision-makers are interested in measuring the extent to which the support and services they provide help carers within their remit to have a better quality of life – in other words, **service impact** – and tend to use direct comparisons of **ASCOF 1D (carer-reported quality of life)** for this purpose.

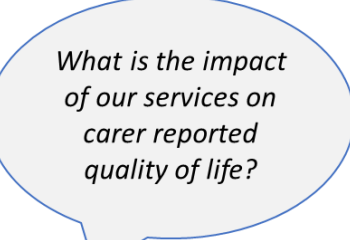

While such comparisons provide useful information, ASCOF 1D is not currently adjusted to reflect the characteristics of the carer and care recipient that are known to affect quality of life (e.g. the age and health status of the carer) but are beyond local authority control. A more accurate estimate of service impact, the **adjusted carer-reported quality of life score**, can be calculated using the **Carer QOL tools** in the MAX toolkit.

### <span id="page-6-0"></span>**STEP 3: DEVELOP CARER PROFILE(S)**

**What you will need:** Your validated **NHS Digital data return** and the **Carers crosstabulations and chi-square tools**, which can be downloaded [here.](https://www.maxproject.org.uk/max-toolkit/zdtgh1974/cross-tabulations/)

As the Carers' survey is completed by a large and representative sample of adult carers – and may be one of the largest pieces of local research you conduct with this group – your PSS SACE dataset provides you with an invaluable opportunity to build a profile or a series of profiles of the carers who use the support and services provided by your organisation.

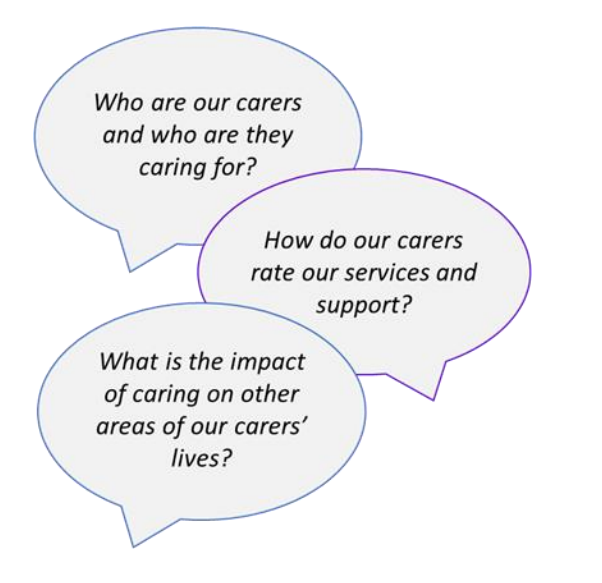

Carer profiles may be of interest to individuals and groups within and beyond your organisation (e.g. commissioners, carers' teams, voluntary organisations) and, more importantly, may be more useful than reports of general descriptives. Like the ASCOF comparisons and adjusted quality of life scores described previously, carer profiles can serve as a starting point for further analysis and local research.

A general carer profile can be developed by simply reorganising the descriptives of your PSS SACE dataset into a more appropriate format and then summarising the most relevant features. Some suggestions and provisional questions to be explored by your profiles are provided in the **FURTHER INFORMATION** section at the end of this guide.

#### **Recommended strategies for developing carer profiles**

- Initial analysis should **focus first on developing a general carer profile**, based on the entire PSS SACE dataset. More detailed profiles of particular carer groups [e.g. carers aged 65+ or reporting unmet need] can be developed during further analysis and/or at the request of LA colleagues.
- **Use bullet-point statements to describe key features**. Avoid using graphs and only use tables where necessary (e.g. when displaying age). Cross-tabulations tables can be included in the appendices of reports for reference.
- Ensure an **overview of the PSS SACE dataset** (e.g. sample size, response rate) is provided to demonstrate the robustness and representativeness of the profile.

### <span id="page-8-0"></span>**STEP 4: IDENTIFY AREAS OF POTENTIAL INTEREST OR CONCERN**

Once you have identified general trends, measured service impact and developed general carers profiles, you should now be sufficiently familiar with your PSS SACE dataset to highlight areas of potential interest or concern that may require further investigation and/or remedial action. Areas of potential interest or concern may include:

- **Marked changes in ASCOF scores and/or adjusted QOL scores** (e.g. improvements and/or deteriorations in reported outcomes over time; good or poor relative standing against comparator LAs and/or the national average);
- **Unmet needs** (as measured by response 3 on Qs8-12 e.g. I have no control over my daily life);
- **Dissatisfaction with support and services** (as measured by quite, very or extremely dissatisfied responses to Q4);
- **•** Issues with information about support, services and benefits (as measured by fairly or very difficult to find information (Q16) and information quite or very unhelpful  $(Q17)$ ;
- **Carer groups who may require additional support** (e.g. older carers, carers providing intensive levels of care, carers who are reporting impacts of caring role on health, finance etc.,).

The results of these explorations can guide your plan for further analysis and, by doing so, help you to transform your PSS SACE dataset into meaningful management information. You should therefore allocate sufficient time to this activity and ensure that your findings are clearly recorded (particularly if you need to request additional analysis time to further explore the dataset).

#### **Recommended strategies for identifying areas of potential interest or concern**

 **Avoid getting 'buried' in detail at this stage.** While it may be tempting to start conducting further analysis on issues as they arise, the aim of this activity is to identify all areas of potential interest or concern. This will ensure that you don't overlook any potentially important findings and can properly plan your further analysis.

 **Don't just focus on potential issues of concern**. LA decision-makers need to know if any carers are reporting high levels of unmet need or dissatisfaction, but more positive ratings and marked improvements are also useful as these can often be used to identify good practices that can be shared and implemented elsewhere.

# <span id="page-9-0"></span>**FURTHER INFORMATION**

**Questions and provisional suggestions for developing a general carers profile**

#### *Who are our carers?*

Summarise the main characteristics of the carer and provide an overview of their caring, family and work responsibilities.

- Gender [Q27]
- Ethnic group [Q28]
- Age of carer [Q26] (in categories)
- Employment status [Q19]
- Number of dependents [Q25]
- Assessment [admin data]

### *Who are our carers caring for?*

Summarise the main characteristics of the care recipient and the potential relationship to

the carer (e.g. parent-child; spouse or sibling):

- Age of carer  $[Q26]$  + Age of care recipient  $[Q1]$
- Age of care recipient [Q1] + Primary support reason of care recipient [admin data]
- Duration of caring [Q21] Caring tasks [Q23]
- No. of hrs spent caring p/wk [Q22] Living situation [Q3]

### *What support and services are our carers currently accessing?*

- Services accessed [Q6]
- Support provided to carer [Admin] data]
- Support involving cared-for person (respite care) [Admin data]

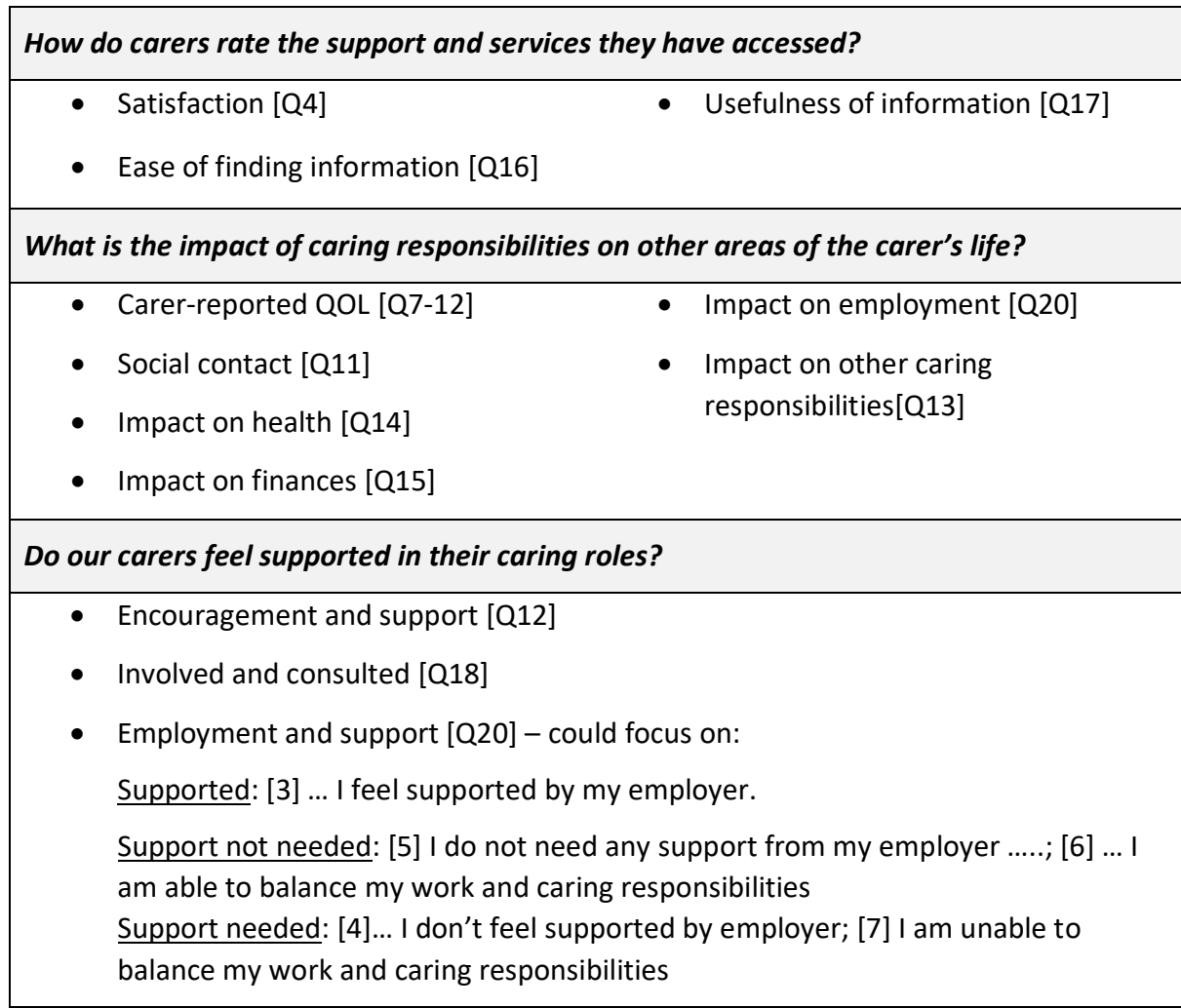

Please do bear in mind that these suggestions are not prescriptive or exhaustive and that, in some instances, you may find it more useful to focus on particular responses (rather than all the responses) to a specific question. Some ideas are provided, but others may be more relevant and/or useful to your organisation, so take some time to plan what to include.

### **DISCLAIMER**

The MAX toolkit and website are based on independent research commissioned and funded by the NIHR Policy Research Programme (Maximising the value of survey data in adult social care (MAX) project and the MAX toolkit implementation and impact project). The views expressed on the website and in publications are those of the author(s) and not necessarily

those of the NHS, the NIHR, the Department of Health and Social Care or its arm's length bodies or other government departments.